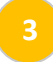

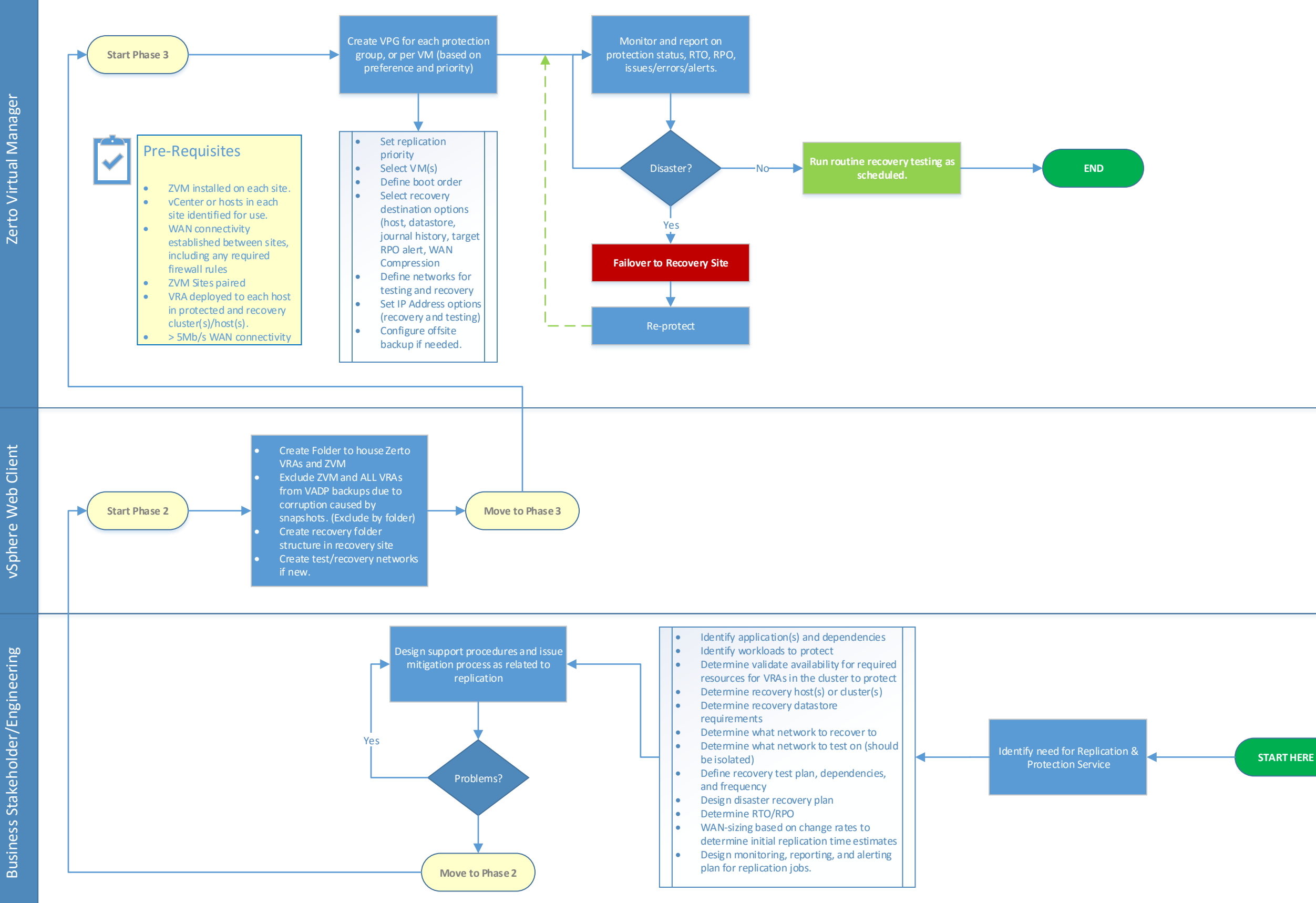

All monitoring and reporting of activity related to replication is handled through the Zerto Virtual Manager interface – in 1 place, as opposed to SRM monitoring done in several different places.

All protection configuration is done from the Zerto Virtual Manager interface, instead of through vCenter in various places – compared to SRM using vSphere Replication.

No array-based replication requirements for Zerto. The solution is both storage AND hypervisor agnostic and can also protect across different versions of hypervisor.

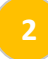